## Gmailの検索演算子一覧 (フィルタのキーワード欄でも)

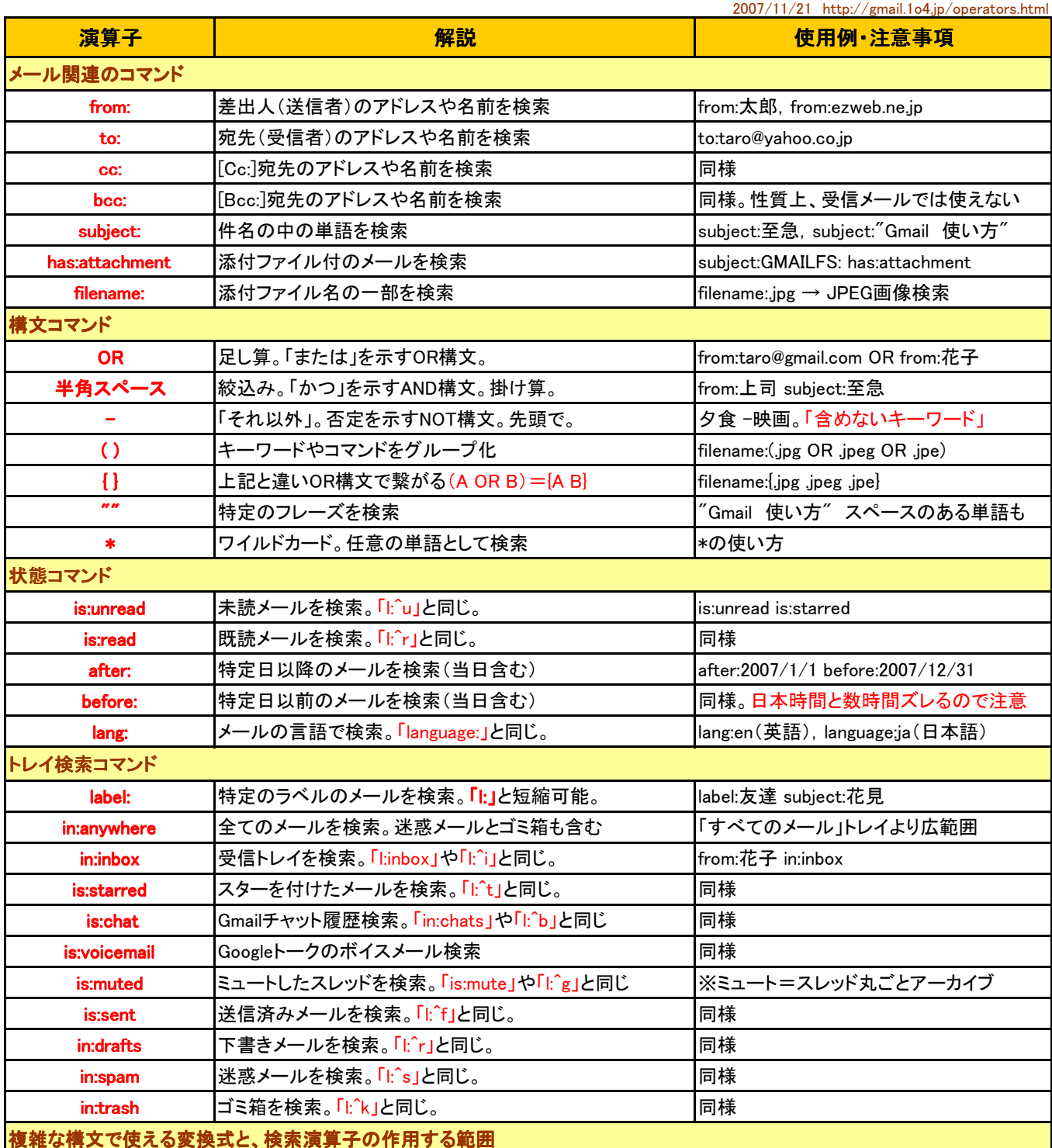

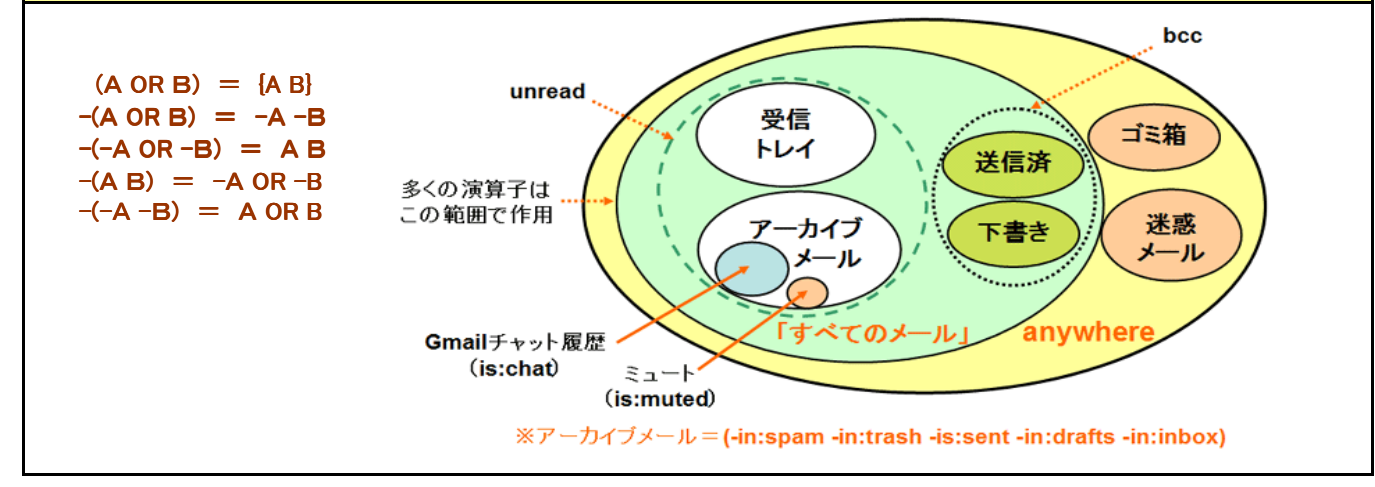